## <span id="page-0-0"></span>**Person**

Person HTML-5.com is a great guide for web developers. [TV Series & Actors and](http://TVSeries.com/) [Actresses](http://TVSeries.com/). Follow [TV Series](http://plus.google.com/115541175134064407557/) and [HTML 5](http://plus.google.com/100115770145624791433/) on Google+.

[HTML-5.com](http://www.HTML-5.com/index.html) > itemscopehttp://data-vocabulary.org/Breadcrum[b<span](/index.html) [itemprop="title">HTML 5</span>](/index.html) > itemscopehttp://data-vocabulary.org/Breadcrumb **Person**

## **Person**

The Person schema is used for the item types shown in bold below in the microdata type hierarchy:

**Thing**

**Place**

**Organization Local Business Xxx** http://schema.org/Xxx **Yyy** http://schema.org/Yyy

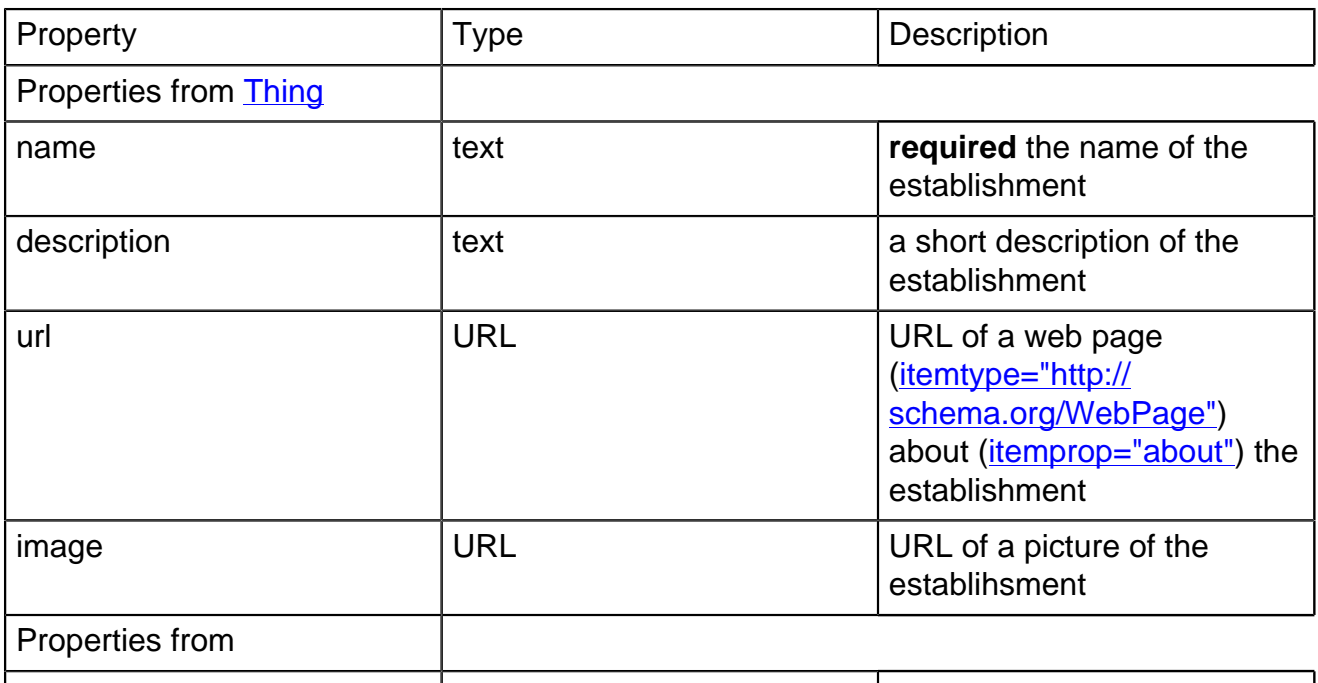

**Properties**

## **Template**

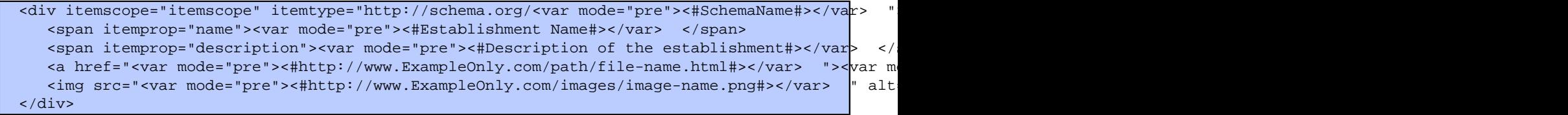

**Person HTML-5.com**

## **Examples**

[back to top](#page-0-0)

*THE END*